<<Outlook 2007

书名:<<Outlook 2007商务联络管理傻瓜书 Outlook 2007 Business Contact Manager For Dummies>>

, tushu007.com

- 13 ISBN 9780470107898
- 10 ISBN 0470107898

出版时间:2007-3

John Wiley & Sons Inc

Orenstein, Lon

页数:320

PDF

http://www.tushu007.com

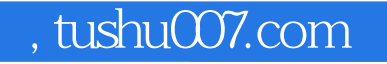

## <<Outlook 2007

Looking to make the most of Business Contact Manager? This nuts-and-bolts guide gets you up and running with this powerful software in no time. You'll take advantage of the latest features -- from customizing fields to integrating with Office Accounting -- to keep your business operating smoothly. Create quotes, orders, and invoices in a flash so you can focus on sales!<br>
Karen Fredricks has 20 years of experience with contact management software, sales processes, and the effective use of technology.

## , tushu007.com

## $\leq$  < Outlook 2007

Introduction Part : Getting to Know Your Business Contact Manager Chapter 1: What Is Outlook Business Contact Manager? Chapter 2: Finding Your Way Around Business Contact Manager Chapter 3: Getting Down to Business Contact Manager Part : Putting BCM to Work Chapter 4: Getting to Know Your Business Contacts Chapter 5: Setting Up Your Business Accounts Chapter 6: Color Your World with Categories Chapter 7: Creating Customized BCM Fields Part : Organizing Your Day Chapter 8: Managing Your Calendar Chapter 9. Multitasking with the Task List Chapter 10: Creating Business Histories Part  $\therefore$  Show Me the Money! Chapter 11: Sharing Your Data Chapter 12: Working with Opportunities Chapter 13: Accounting We Will Go Part : Communicating with the Outside World Chapter 14: Merging BCM with Word Chapter 15: Creating and Tracking Marketing Campaigns Chapter 16: Taking the Show on the Road Part : Digging In a Bit Deeper Chapter 17: Seek and Ye Shall Find Your Data Chapter 18: Measuring Your Progress with BCM Reports Chapter 19: Managing Your Projects and Teams Chapter 20: Maintaining Your Database Part : The Part of Tens Chapter 21: Ten Cool Things You Can Do In Business Contact Manager Chapter 22: Ten Cool Ways to Get Information into BCM Index

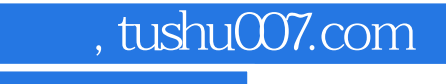

## <<Outlook 2007

本站所提供下载的PDF图书仅提供预览和简介,请支持正版图书。

更多资源请访问:http://www.tushu007.com